### CS 241: Systems Programming Lecture 19. System Calls II Spring 2024 Prof. Stephen Checkoway

## Creating a new process

Two schools of thought

- ‣ Windows way: single system call
	-
- CreateProcess("calc.exe", /\* other params \*/) ‣ Unix way: two (or more) system calls
	- Create a copy of the currently running process: fork()
	- Transform the copy into a new process: execve("/usr/bin/bc", args, env)

### Process IDs

Every Unix process has a unique identifier ‣ Integer, used to index into a kernel process table ‣ \$ ps ax # Print a list of all running processes and their PIDs

**pid\_t** getpid(**void**); std::process::id() -> u32;

Every process has a parent process ‣ processes are "reparented" to the init process if their parent already

exited

**pid\_t** getppid(**void**); std::os::unix::process::parent\_id() -> u32;

# Running another program

- **int** execve(**char const** \*path, **char** \***const** argv[], **char** \***const** envp[]);
	- ‣ Last element of argv[] and envp[] must be 0 (**NULL**)
	- ‣ If successful, execve won't return, instead, the OS will remove all of the process's code and data and load the program from path in its place and start running that
	- ‣ The PID of the process doesn't change
	-
	- The open file descriptors remain open (unless marked close on exec) ‣ Returns -1 and sets **errno** on error

```
#include <err.h>
#include <stdlib.h>
#include <unistd.h>
```

```
int main(int argc, char *argv[]) {
 run with args(argc == 1 ? "/bin/echo" : argv[1]);
```

```
void run_with_args(char const *program) {
   char *args[] = {
     (char *)program, // argv[0]
     "This is one argument", // argv[1]
    "two", // argv[2]
   "three", \qquad \qquad// argv[3]
   };
   char *env[] = { 0 }; // Empty environment.
   execve(program, args, env);
 err(EXIT_FAILURE, 
"%s", args[0]);
}
```
0, // argv[4] is NULL, end of args

# exec(3) family

 (**char** \*)0, **char** \***const** envp[]); **int** execlp(**const char** \*program, **const char** \*arg0, ...,

- **int** execl(**const char** \*path, **const char** \*arg0, ..., (**char** \*)0);
- **int** execle(**const char** \*path, **const char** \*arg0, ...,
- (**char** \*)0);
- **int** execv(**const char** \*path, **char** \***const** argv[]);
- **int** execvp(**const char** \*program, **char** \***const** argv[]);
	-
	- ‣ The argv and envp arrays must be 0-terminated
	- ‣ execlp and execvp search PATH for the program
	-

• exec1, exec1e, exec1p take 0-terminated variable number of arguments ‣ glibc has an execvpe which is like execve but searches the PATH

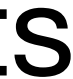

- C. If execve() has an error, it returns -1 and sets **errno**.
- D. If execve () is successful, it returns 0.

### Which of the following statements about execve () is false?

- A. If execve() is successful, the new program replaces the calling program.
- B. The file descriptors that were open before execve() are open in the new program (except for those marked as close on exec).

7

## Creating a new process

**#include <unistd.h> #include <sys/types.h>**

**pid\_t** fork(**void**);

- $\triangleright$  Returns 0 to the child but PID of child to the parent
- ‣ -1 on error and sets **errno**

Creates an (almost) identical copy of the running program with one big exception

This includes a copy of memory, code, file descriptors and most other bit of

process state (but not all)

```
fn whoami(s: &str) { 
     let pid = std::process::id(); 
     let ppid = std::os::unix::process::parent_id(); 
     println!("{s:<8} pid={pid:<8} ppid={ppid}"); 
}
```

```
fn main() \rightarrow io::Result<()> {
     whoami("Prefork:"); 
    let pid = unsafe \{ libc::fork() \};if pid < 0 {
         return Err(io::Error::last_os_error()); 
 } 
    if pid == 0 {
         whoami("Child:"); 
     } else { 
         whoami("Parent:"); 
 } 
 Ok(()) 
}
```
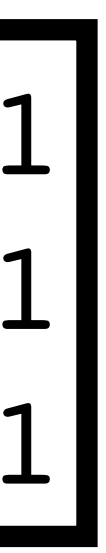

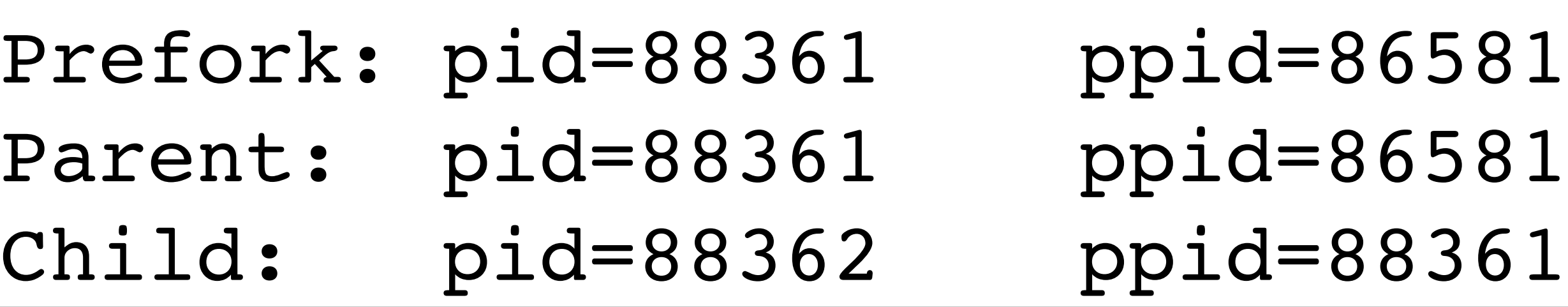

### fork/exec

- Usually used together
- fork to create a duplicate process
- exec (one of the exec family that is) to run a new program
- fork and exec both preserve file descriptors

• This is how bash operates: it forks, sets file descriptors, and execs

### After a fork, you have two copies of a program, the parent and the child, and...

- A. Either the parent or the child must call exec() immediately
- B. The parent gets a PID and the child gets a 0 as return values from fork
- C. The child gets a PID and the parent gets a 0 as return values from fork

- D. Both parent and child get PIDs as the return values from fork
- E. Both parent and child must call exec to proceed

11

### Process exit status

Can wait for a child process to exit (or be stopped, e.g., by a debugger)

**#include <sys/wait.h>**

**int** status; **pid\_t** pid = wait(&status);

Suspends execution until child exits, returns the PID of the child

# Checking exit status

Use macros to examine exit status

**WIFEXITED**(status) ‣ True if the process exited normally

**WEXITSTATUS**(status) ‣ Returns actual return/exit value if **WIFEXITED**(status) is true

**WIFSIGNALED**(status)

‣ True if the process was terminated by a signal (e.g., **SIGINT** from ctrl-C)

**WTERMSIG**(status)

• Returns the signal that terminated the process if **WIFSIGNALED** (status)

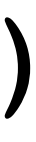

### Creating a new process, the Rust way

use std::os::unix::process::ExitStatusExt; use std::process::Command;

```
fn main() \rightarrow io::Result<()> {
    let mut child = Command::new("/bin/ls") .args(["-l", "/etc/hosts"]) 
         .spawn()?;
```

```
println!("Spawned process with id {}", <u>child</u>.id());
    let status = child.wait()?;
    if let Some(code) = status.code() { } println!("Process exited with code {code}"); 
   } else if let Some(sig) = status.signal() {
         println!("Process exited with signal {sig}"); 
 } 
     Ok(())
```
}

Command uses the "builder pattern" to configure which process to spawn.

.spawn() returns a Result<Child>

# "Builder" pattern in Rust

Create a builder object which will (eventually) construct the actual object ‣ Most methods take &mut self and return a &mut Self (they return self) • One method will return the actual object you want

- 
- 

This lets you chain together method calls let mut  $child = Command::new("/bin/ls")$  .args(["-l", "/etc/hosts"]) .spawn()?; is equivalent to let mut  $cmd = Command::new('/bin/ls")$ ; cmd.args(["-l", "/etc/hosts"]); let mut  $child = cmd$ .spawn()?;

# Another builder example

The open system call takes a bunch of different options (look at the man

page for open(2))

opening a file for reading and creating a file to write

- The basic File::open() and File::create() handle the two most common cases:
	- ‣ You call methods to configure reading, writing, appending, truncating,

std::fs::OpenOptions is another builder pattern

- etc.
- ‣ Then you call .open() to actually perform the open system call and return a new File object

# OpenOptions example

To open a file for reading and writing, creating the file if it doesn't exist, use let file = OpenOptions::new()

- .read(true)
- .write(true)
- .create(true)
- .open("foo.txt")?;

OpenOptions::new() returns an OpenOptions

.read(), .write(), .create() all return self

.open() returns an io::Result<File>

# strace(1)

strace is a Linux program that prints out the system calls a program uses  $\rightarrow$  -e trace=open, openat, close, read, write will trace those system calls

- 
- $\rightarrow$  -f will trace children too
- $\rightarrow$  -s size will show up to size bytes of strings
- 
- ...

openat(AT\_FDCWD, "Makefile", O\_RDONLY) = 3 read(3, "CC := clang\nCFLAGS :=  $-Wall - std$ "..., 1048576) = 176 write(1, "CC := clang\nCFLAGS :=  $-Wall - std"...$ , 176) = 176  $read(3, "", 1048576) = 0$  $close(3) = 0$ 

\$ strace -e trace=open,openat,close,read,write cat Makefile

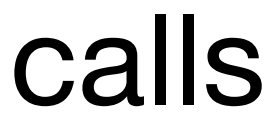

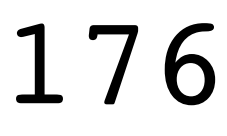